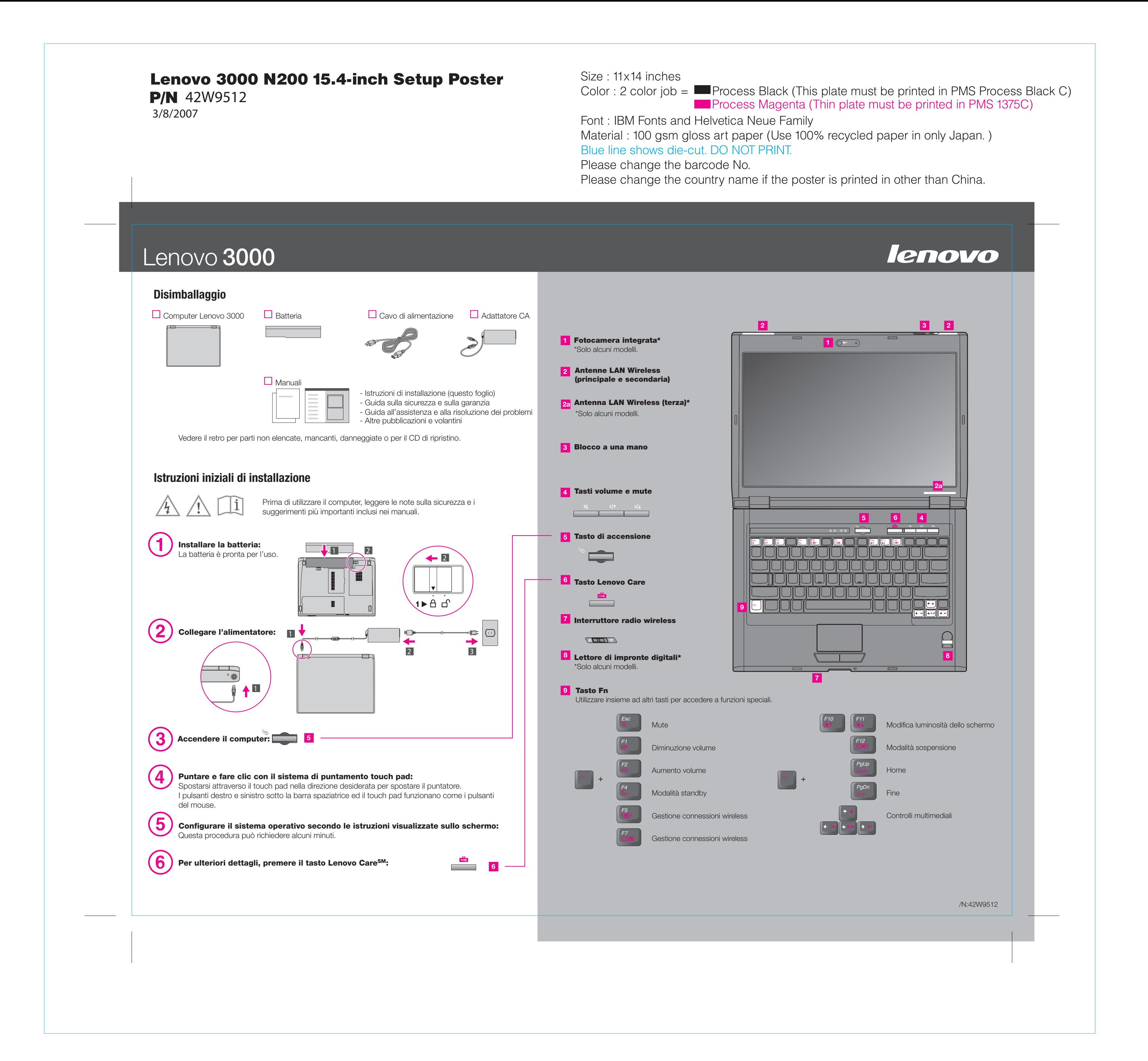

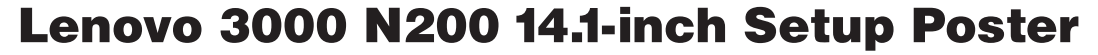

 3/8/2007 **P/N** 42W9512

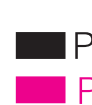

# Lenovo 3000

### Lenovo Care

### Access ConnectionsTM

Presentation Director

#### Message Center

Lenovo Care guida l'utente ad un host di informazioni e a strumenti per installare, capire, gestire e migliorare il computer.

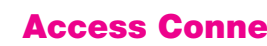

Presentation Director consente di pianificare e fornire presentazioni in modo semplice, anche quando si è lontani dal proprio ufficio.

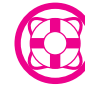

山

## **Rescue and Recovery™**

Message Center mostra messaggi per informare l'utente sul software utile preinstallato sul computer. Message Center può anche fornire messaggi su nuovi aggiornamenti disponibili per mantenere il computer aggiornato.

Help Center agisce come interfaccia per la guida utente, strumenti di sitema, servizi, e siti web Lenovo su Internet.

Per ulteriori informazioni, premere il tasto Lenovo Care:

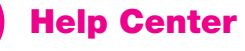

Per ulteriori informazioni sulla tecnologia Lenovo ed altri argomenti, aprire Lenovo Care facendo clic sul pulsante Lenovo Care.

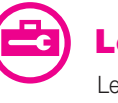

Access Connections consente di trasformare facilmente un ambiente cablato in una rete wireless gestendo automaticamente le impostazioni di sicurezza, le stampanti, la home page e le impostazioni specifiche di altri contesti.

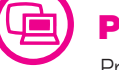

 $(\leftarrow$ 

Rescue and Recovery include una serie di strumenti utili per una rapida diagnosi e ripristino in seguito ad un arresto anomalo del sistema anche se il sistema operativo primario non puo' essere avviato e non fosse possibile contattare il team di supporto.

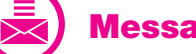

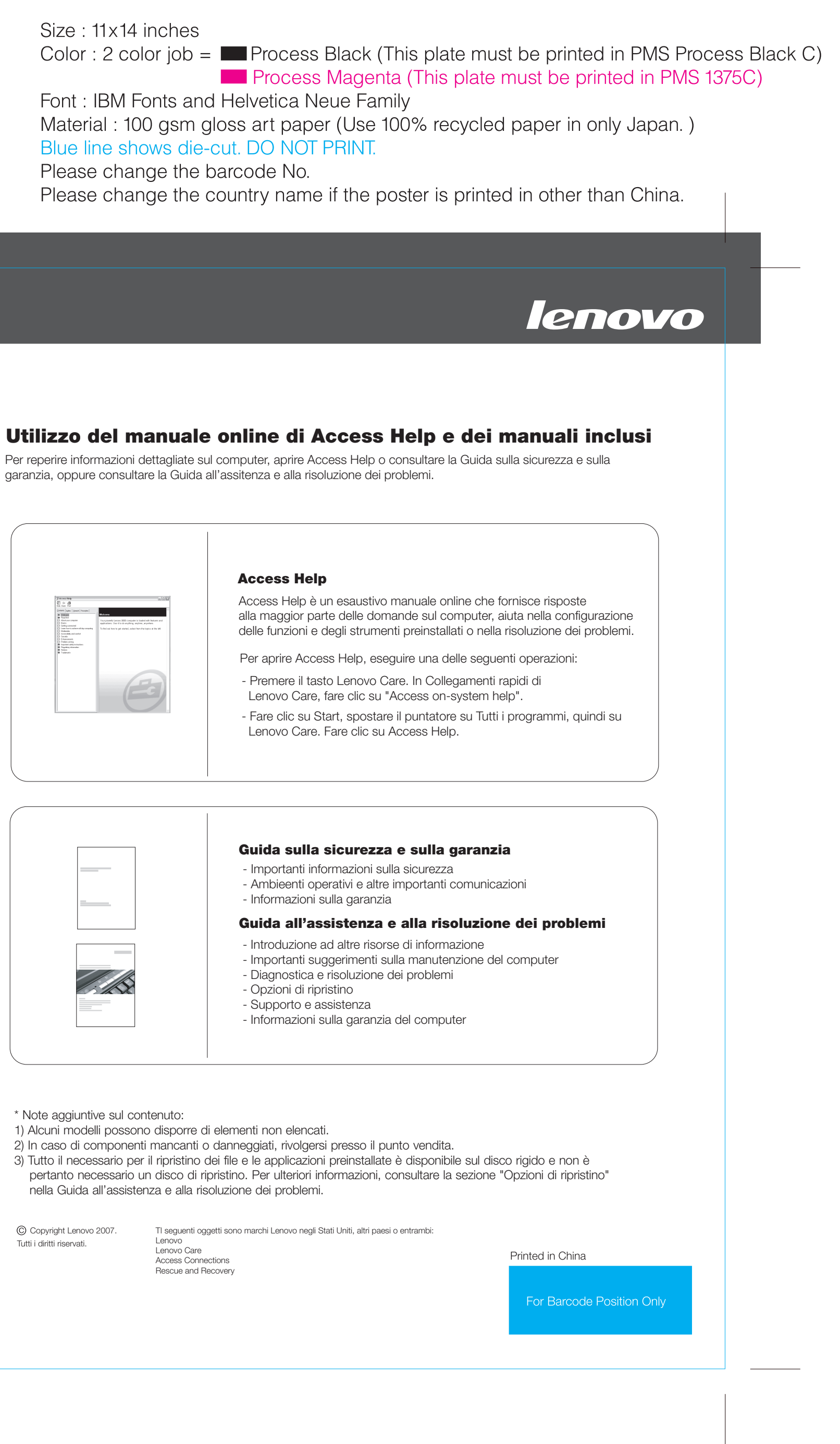

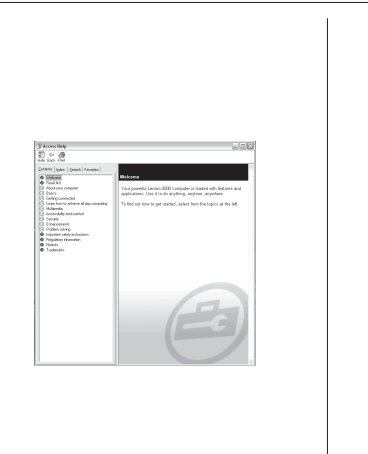

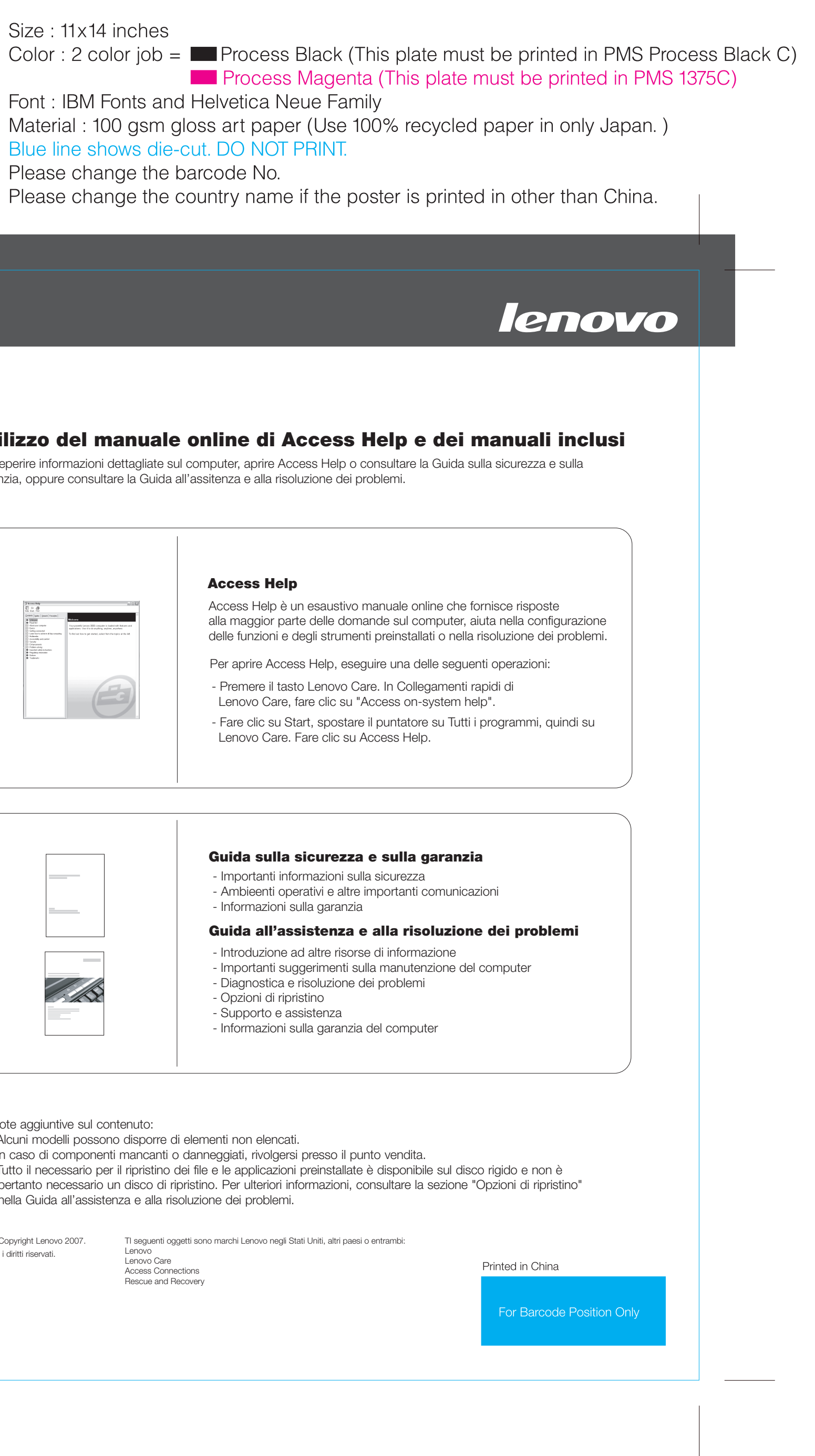